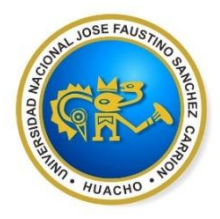

UNIVERSIDAD NACIONAL JOSÉ FAUSTINO SÁNCHEZ CARRIÓN

# Facultad de Ingeniería Industrial, Sistemas e Informática

## **Escuela Académico Profesional de Ingeniería Industrial**

# MODALIDAD NO PRESENCIAL

# SÍLABO POR COMPETENCIAS

# CURSO:

# DIBUJO ASISTIDO POR

# COMPUTADORA - I

## SEMESTRE ACADÉMICO  $2020 - 1$

**Universidad Nacional "José Faustino Sánchez Carrión"** 

Angel Huankert

 ………………………………….. **DIRECCION DE EAP INGENIERIA INDUSTRIAL**

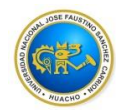

#### **I. DATOS GENERALES DEL CURSO**

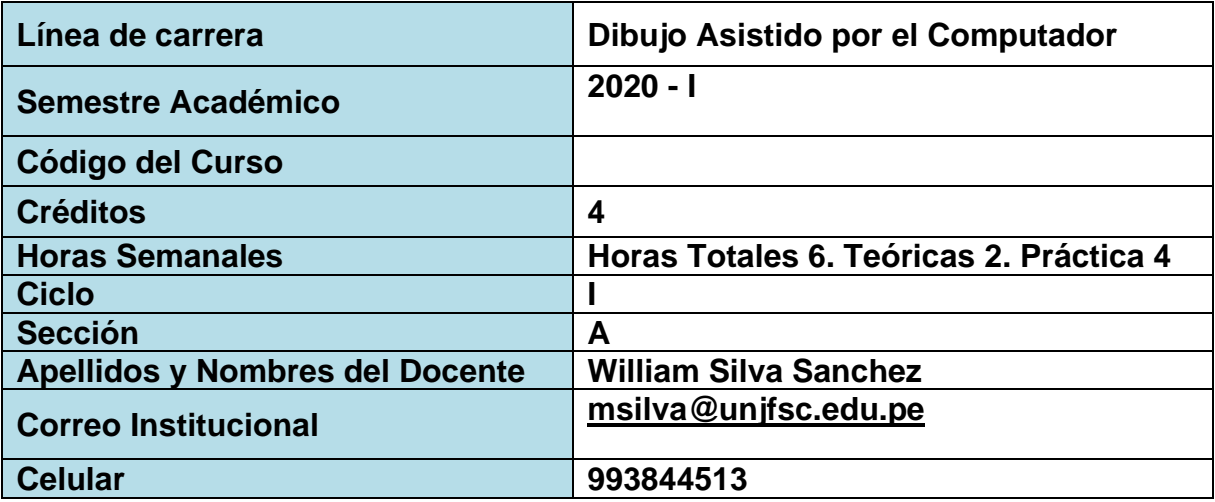

#### **II. SUMILLA Y DESCRIPCIÓN DEL CURSO**

La asignatura de Dibujo de Ingeniería Asistido por Computadora es importante porque permite la realización de las proyecciones con mucha más rapidez, pero para lograr este objetivo el estudiante deberá tener todos los conocimientos teórico-prácticos de lo que es dibujo de Ingeniería, ya que el uso de la herramienta AutoCAD nos da velocidad y precisión mas no nos enseña a proyectar objetos en el espacio. Las proyecciones de un objeto en el espacio se obtienen a partir de sus tres o dos vistas principales.

El estudiante al finalizar el curso estará en condiciones de lograr lo siguiente:

- Aplicar las normas del dibujo de ingeniería.
- Utilizar los conocimientos generales de lo que es dibujo de ingeniería.
- Proyección de dibujos ortogonales sobre un plano de proyección.
- Dimensionado de objetos para su respectiva proyección en el espacio.
- Utilización de Proyección de dibujos en posición isométrica y oblicua de objetos tridimensionales.

Utilizar el software CAD BASICO para las proyecciones cuando el alumno tenga el conocimiento práctico de su elaboración, después de esto para una mayor velocidad en su construcción podrá utilizar AutoCAD.

Este es un curso en cuyo contenido se enfocan aspectos teóricos y prácticos planteados para 16 semanas en las cuales se desarrollarán cuatro unidades didácticas comprendiendo los contenidos de la sumillas.

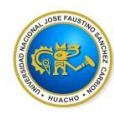

El curso está estructurado de la siguiente manera: **Unidad didáctica I:** Introducción general del curso, uso de instrumentos para dibujar normalización y escalas. **Unidad didáctica II:** Dimensionado, clases de proyecciones y circunferencias. **Unidad didáctica III:** Introducción al Software AutoCAD Básico. **Unidad didáctica IV:** Construcción de objetos o piezas mecánicas en AutoCAD.

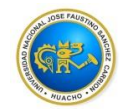

## **II. CAPACIDADES AL FINALIZAR EL CURSO**

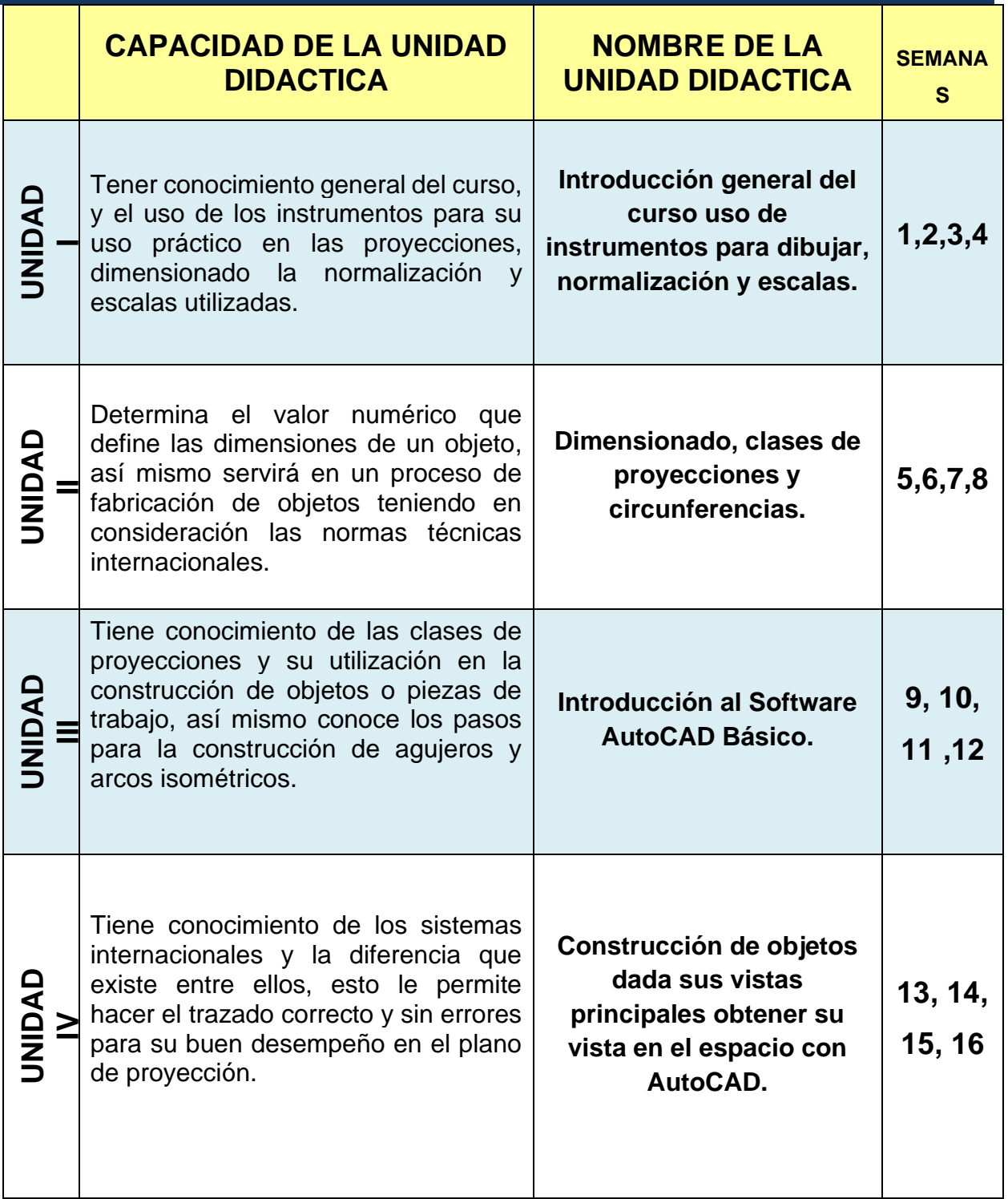

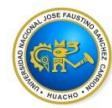

## **III. INDICADORES DE CAPACIDADES AL FINALIZAR EL CURSO**

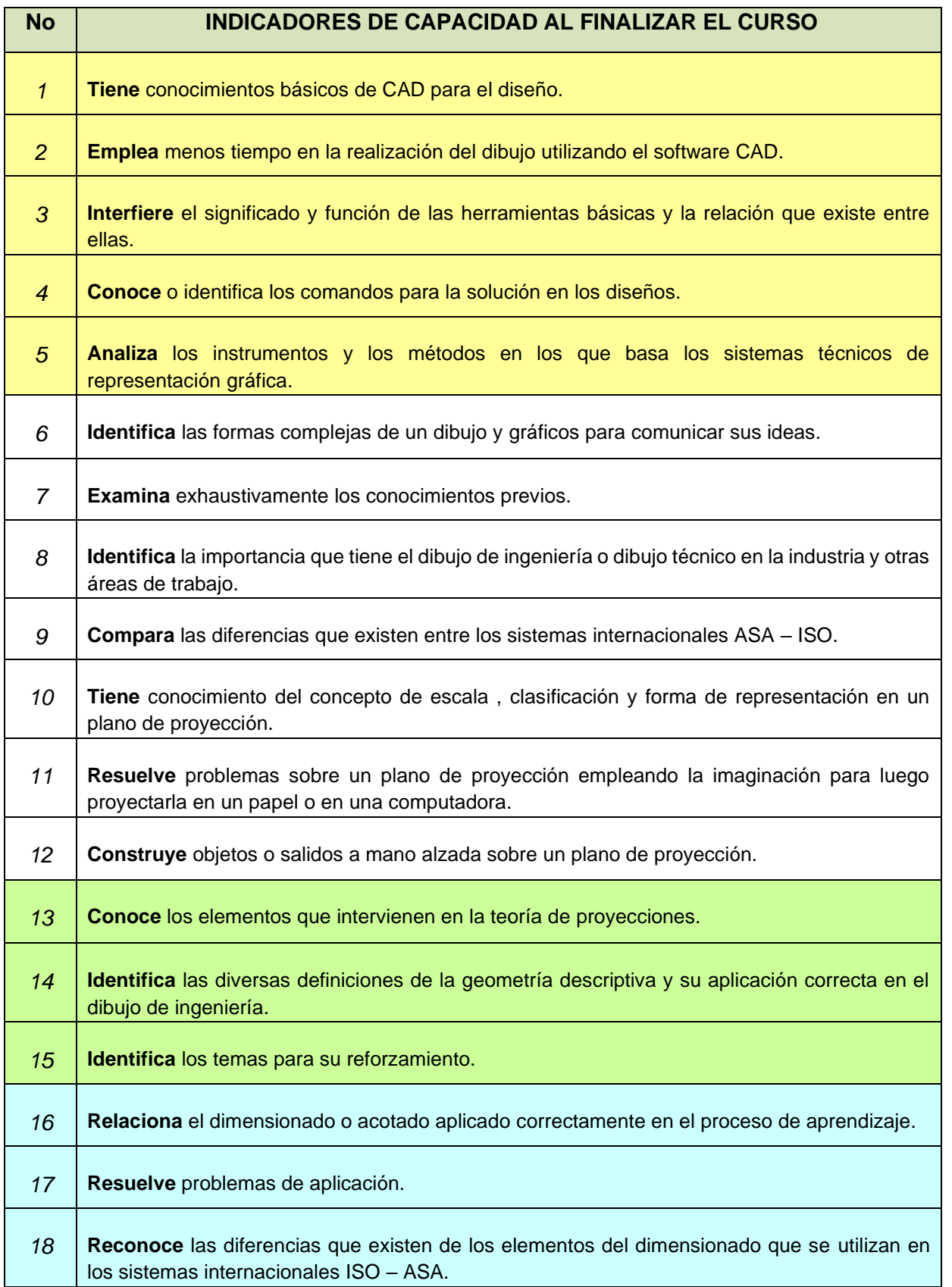

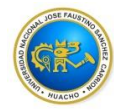

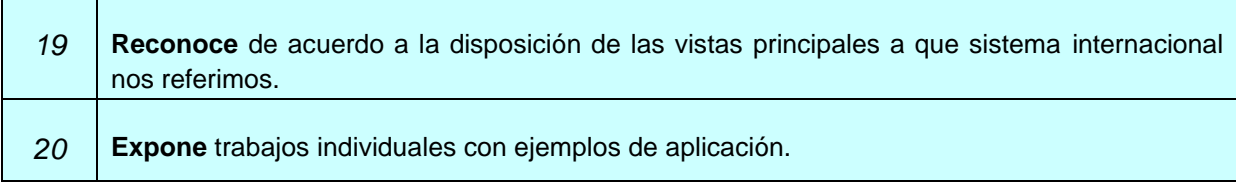

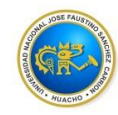

#### **IV.- DESARROLLO DE LAS UNIDADES DIDÁCTICAS:**

*CAPACIDAD DE LA UNIDAD DIDÁCTICA I :* **Relaciona el valor numérico que define el tamaño, forma, localización, o una característica geométrica, así mismo servirá en un proceso de fabricación de piezas mecánicas, para una correcta acotación, siguiendo una serie de reglas y convencionales establecidos mediante normas.**

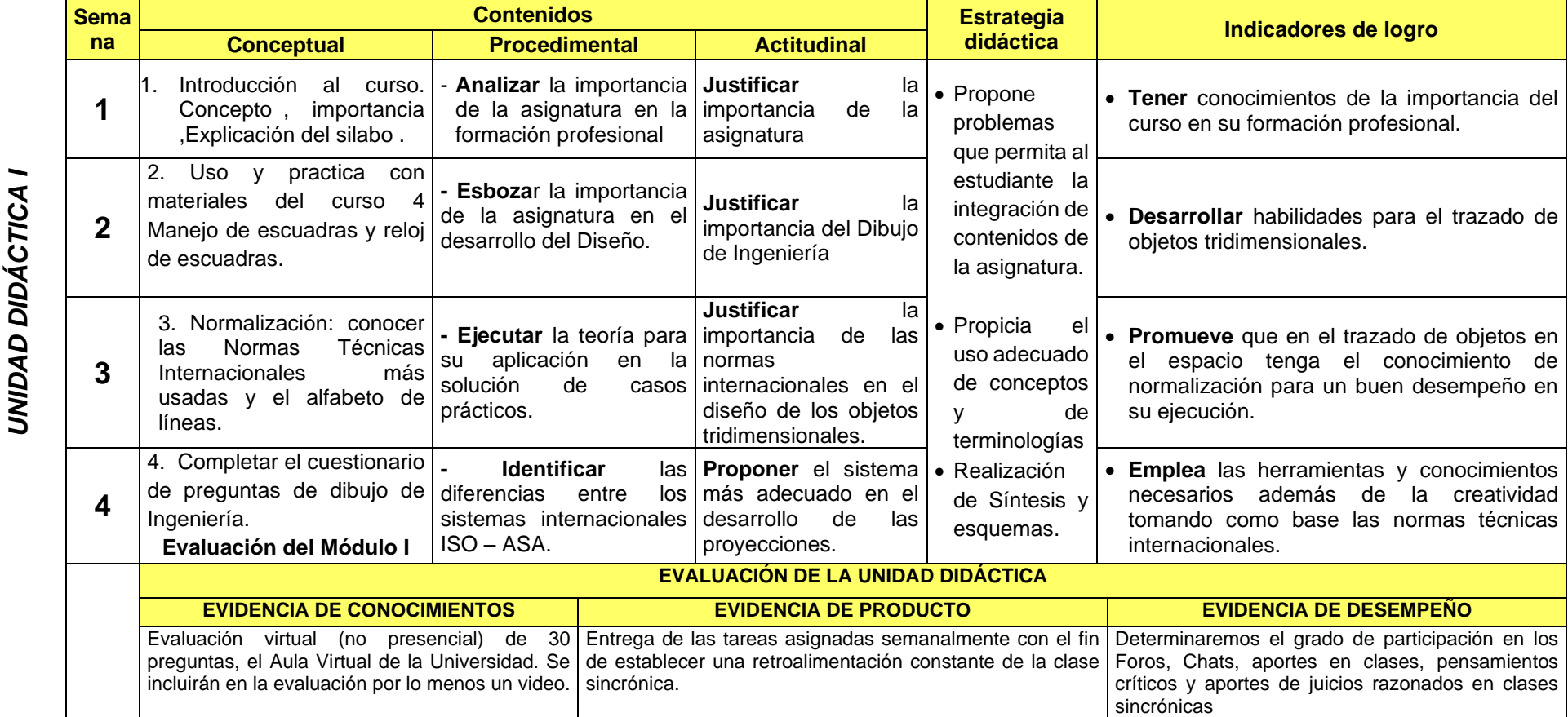

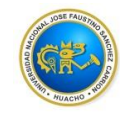

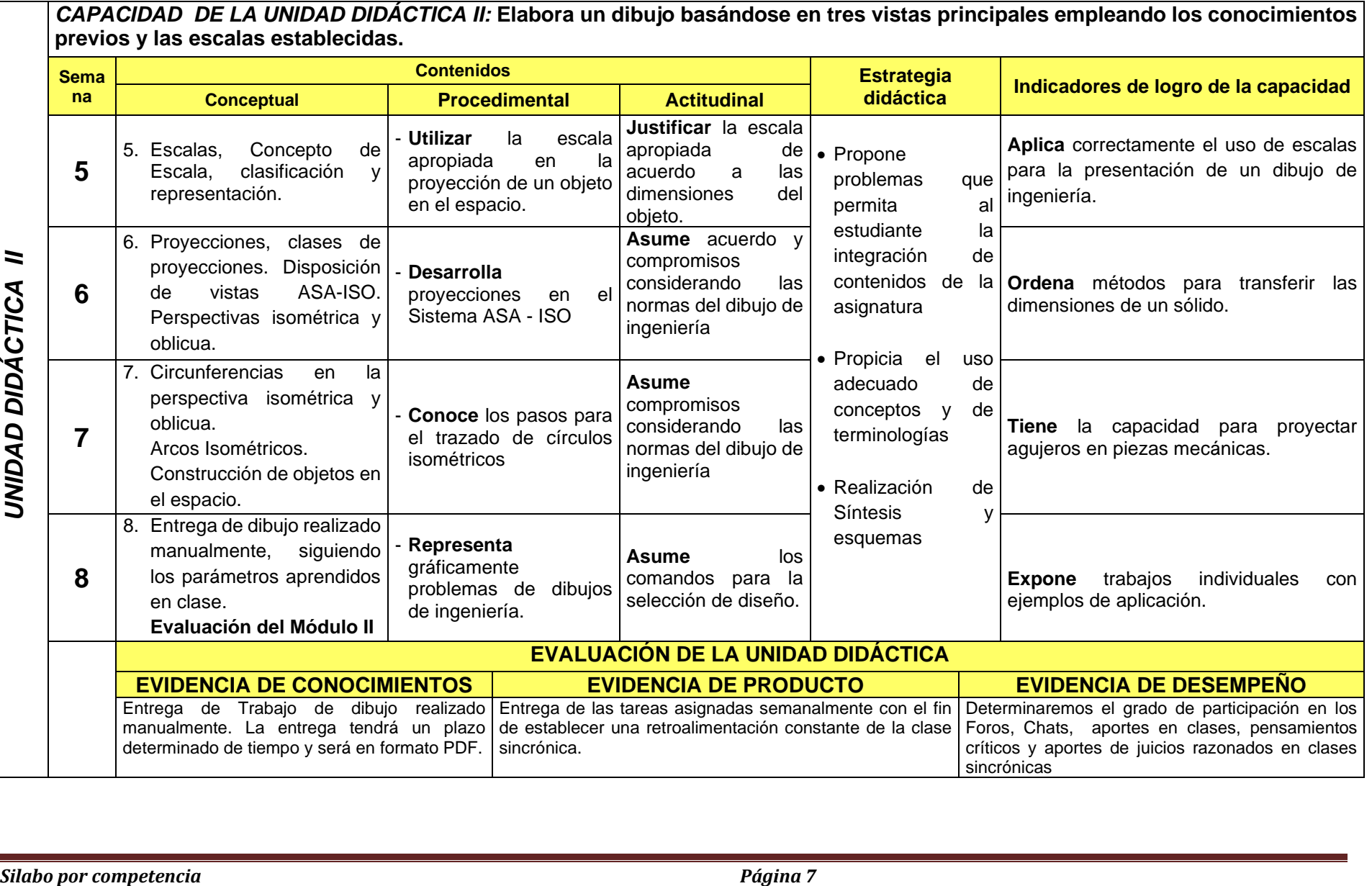

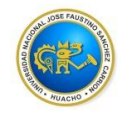

*CAPACIDAD DE LA UNIDAD DIDÁCTICA III:* **Ante la necesidad de conocer las amplias ventajas del programa AutoCAD en el diseño en superficies 2D y 3D, evalúa, analiza y discrimina la importancia que adquiere el dibujo técnico en la industria y otras áreas de trabajo con aplicación o normas técnicas del diseño de Ingeniería.**

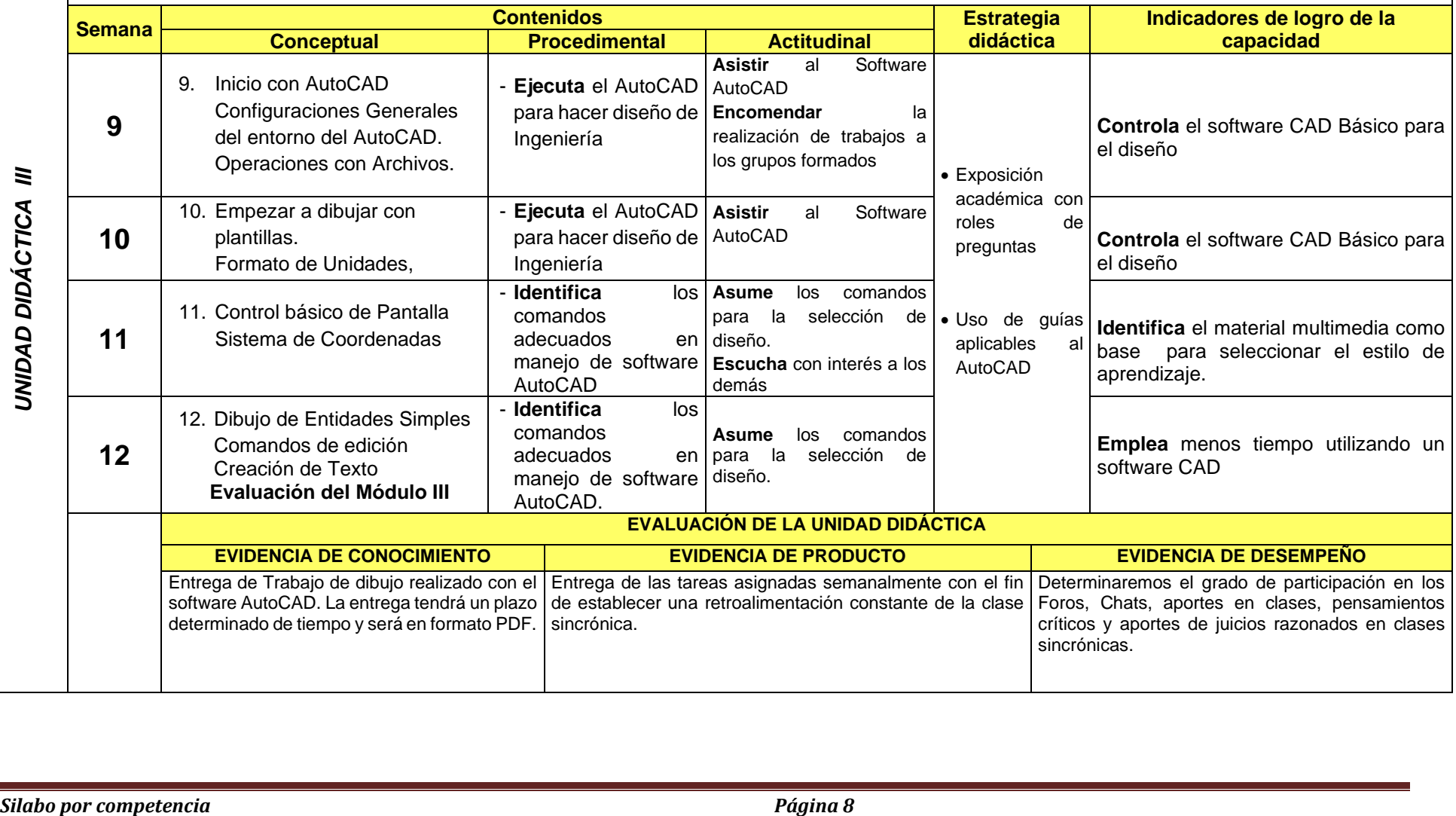

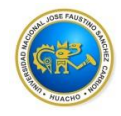

*CAPACIDAD DE LA UNIDAD DIDÁCTICA IV:* **Previo a los conocimientos básicos y fundamentales a todo lo que se refiere a las proyecciones, tipos y características más importantes con el fin de tener criterios claros identifica los diferentes sistemas de proyección tomando como base la bibliografía y referencias habidas y validadas con apoyo del sistema CAD.**

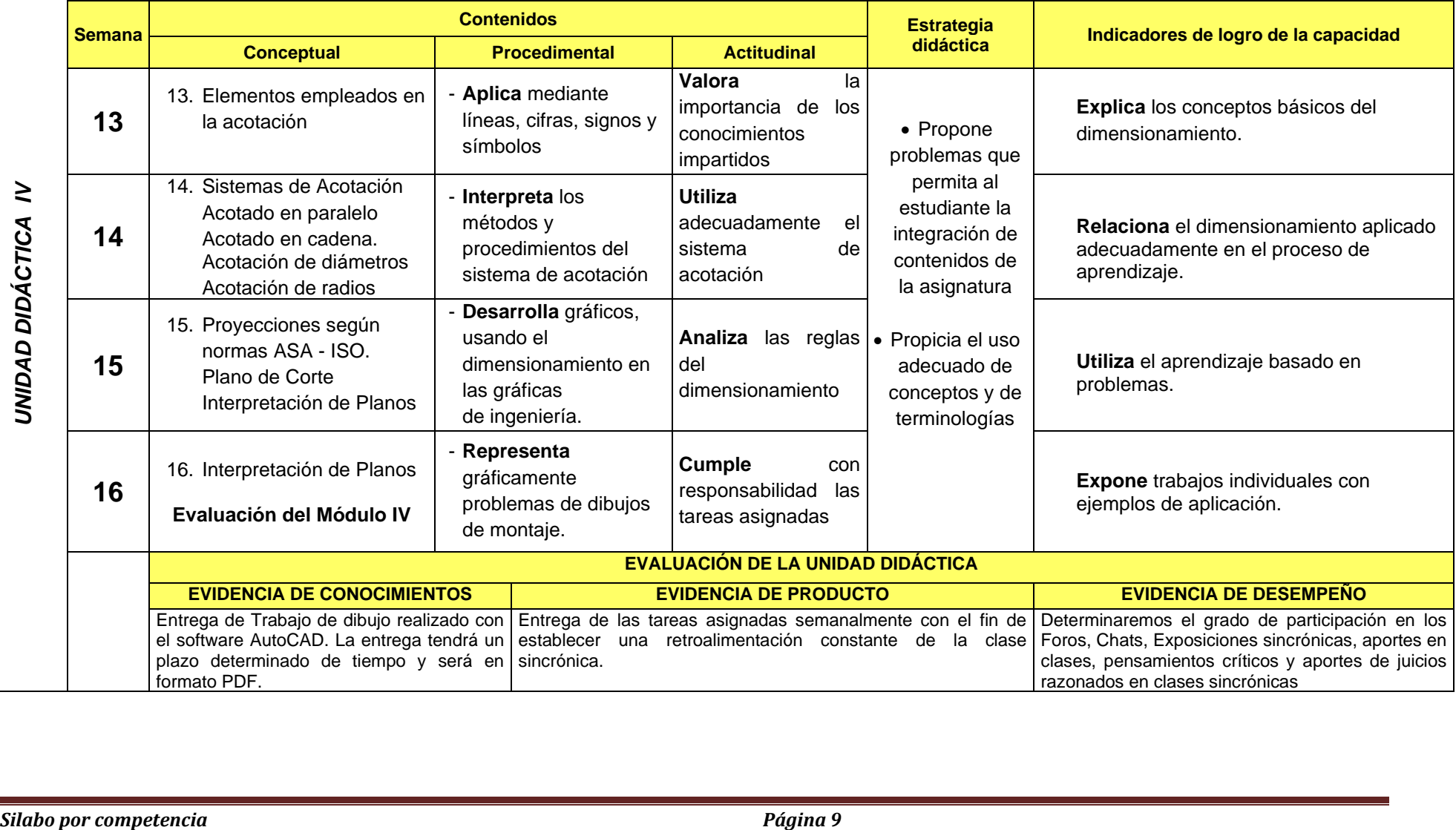

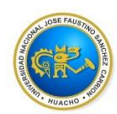

#### **V. MATERIALES EDUCATIVOS Y OTROS RECURSOS DIDÁCTICOS VIRTUALES**

Los materiales educativos y recursos didácticos que se utilizaran en el desarrollo del presente curso:

- 1. Medios escritos electrónicos
	- Libro Digital.
	- Ejercicios de Dibujo.
	- Manuales de procedimientos.
- 2. Medios visuales y electrónicos
	- Materiales audiovisuales como videos.
	- Videos de procesos productivos de diferentes organizaciones.
	- Presentaciones multimedia.
	- Desarrollo de tutoriales para el mejor entendimiento del uso de estas herramientas.

#### 3. Medios informáticos

.

- Contar con una Laptop y Tablet para el desarrollo de las clases no presencial sincrónica.
- Uso del campus virtual de enseñanza de la FIISI,
- Uso del aplicativo Zoom como herramienta de aprendizaje virtual, para que los estudiantes ingresen a la clase virtual sincrónica.
- Hacer uso del video conferencia para la clase virtual sincrónica, utilizando el Google Meet.
- Aplicación de e-learning en la elaboración de contenidos digitales.
- Sitios web o URL de temas relacionados a cada sesión de aprendizaje.
- Uso del correo institucional.
- Uso de la actividad Tarea, para que los estudiantes apliquen los casos resueltos en clases virtuales sincrónicas
- Utilización del chat en clases virtuales sincrónica con la participación de todos los estudiantes en línea.

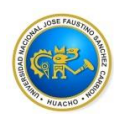

## **VI. EVALUACIÓN**

La Evaluación es inherente al proceso de enseñanza aprendizaje y será continua y

permanente. Los criterios de evaluación son de conocimiento, de desempeño y de producto.

#### **1. Evidencias de conocimiento**

La evaluación será a través de pruebas escritas y orales para el análisis y autoevaluación. En cuanto al primer caso, medir la competencia a nivel interpretativo, argumentativo y propositivo, para ello debemos ver como identifica (describe, ejemplifica, relaciona, reconoce, explica, etc.); y la forma en que argumenta (plantea una afirmación, describe las refutaciones en contra de dicha afirmación, expone sus argumentos contra las refutaciones y llega a conclusiones) y la forma en que propone a través de establecer estrategias, valoraciones, generalizaciones, formulación de hipótesis, respuesta a situaciones, etc.

En cuanto a la autoevaluación permite que el estudiante reconozca sus debilidades y fortalezas para corregir o mejorar. Las evaluaciones de este nivel serán de respuestas simples y otras con preguntas abiertas para su argumentación.

#### **2. Evidencia de desempeño**

Esta evidencia pone en acción recursos cognitivos, recursos procedimentales y recursos afectivos; todo ello en una integración que evidencia un saber hacer reflexivo; en tanto, se puede verbalizar lo que se hace, fundamentar teóricamente la práctica y evidenciar un pensamiento estratégico, dado en la observación en torno a cómo se actúa en situaciones impredecibles.

La evaluación de desempeño se evalúa ponderando como el estudiante se hace investigador aplicando los procedimientos y técnicas en el desarrollo de las clases a través de su asistencia y participación asertiva.

#### **3. Evidencia de producto**

Están implicadas en las finalidades de la competencia, por tanto, no es simplemente la entrega del producto, sino que tiene que ver con el campo de acción y los requerimientos del contexto de aplicación.

La evaluación de producto de evidencia en la entrega oportuna de sus trabajos parciales y el trabajo final. Además, se tendrá en cuenta la asistencia como componente del desempeño, el 30% de inasistencia inhabilita el derecho a la evaluación.

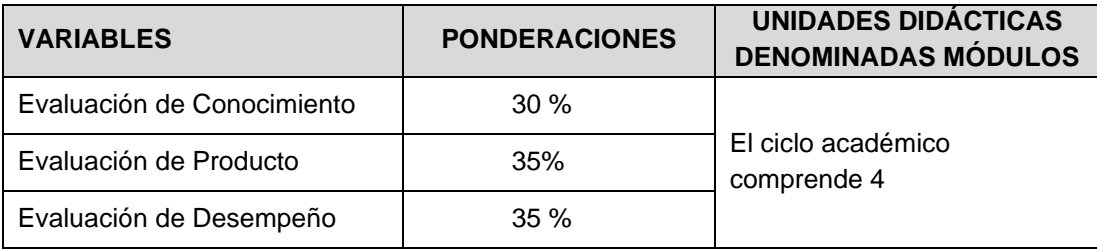

Siendo el promedio final (PF), el promedio simple de los promedios ponderados de cada módulo (PM1, PM2, PM3, PM4)

$$
PF = \frac{PM1 + PM2 + PM3 + PM4}{4}
$$

#### **Las evaluaciones en los cuatro módulos serán totalmente virtuales), a través de un cuestionario y tres trabajos enviados con un plazo determinado de entrega.**

La evaluación que se propone será por Unidad Didáctica y debe responder a la Evidencia de Desempeño, Evidencia de producto y Evidencia de conocimiento

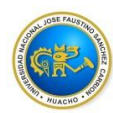

**UNIDAD DIDÁCTICA I:** Relaciona el valor numérico que define el tamaño, forma, localización, textura de la superficie o una característica geométrica, así mismo servirá en un proceso de fabricación de piezas mecánicas, para una correcta acotación, siguiendo una serie de reglas y convencionales establecidos mediante normas.

La evaluación para esta Unidad Didáctica será de la siguiente forma:

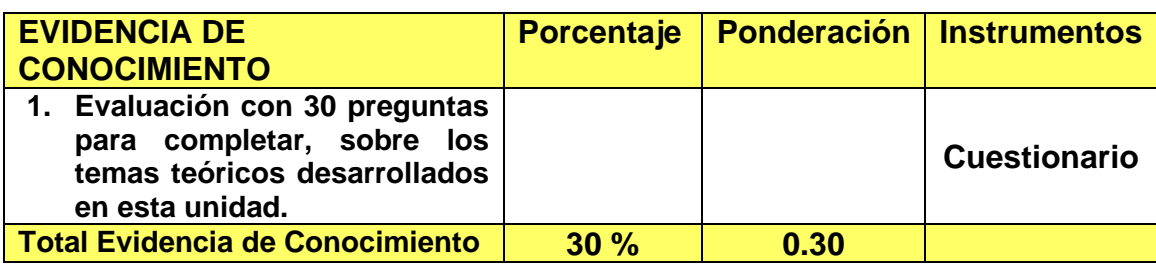

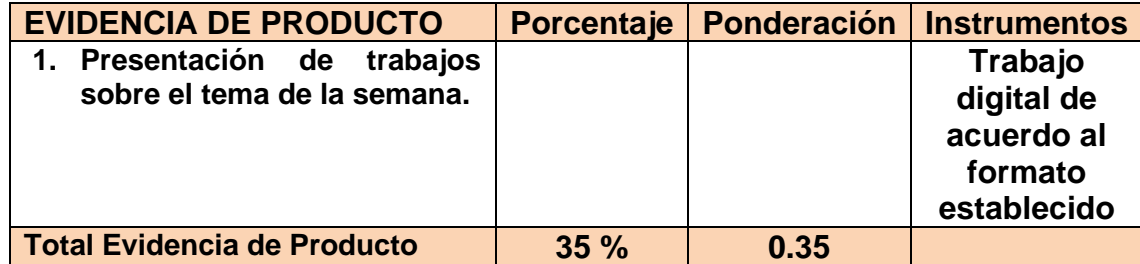

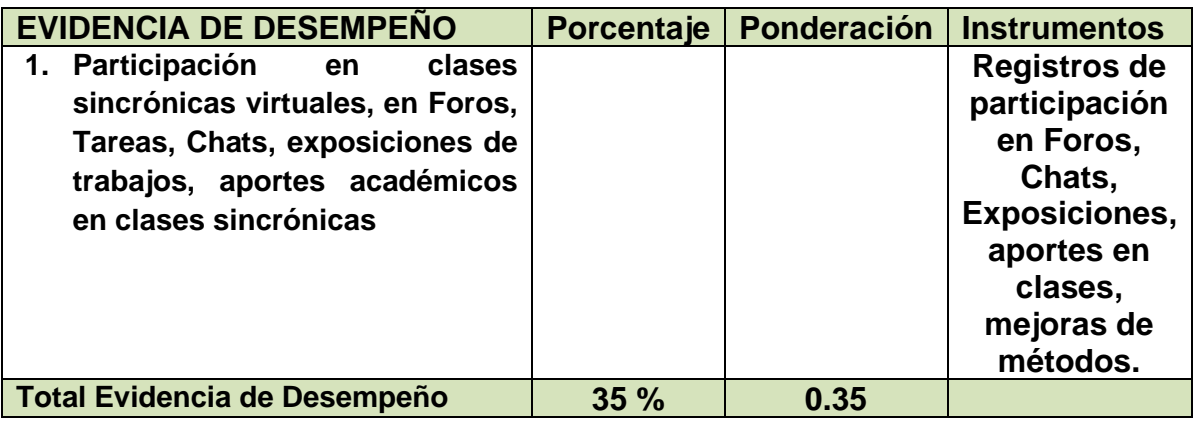

### **PROMEDIO UDI (PUDI)= EC(0.30)+ EP(0,35) + ED(0,35) = PM1**

**UNIDAD DIDÁCTICA II:** *Elabora un dibujo basándose en tres vistas principales empleando los conocimientos previos y las escalas establecidas.*

La evaluación para esta Unidad Didáctica será de la siguiente forma:

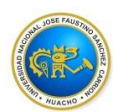

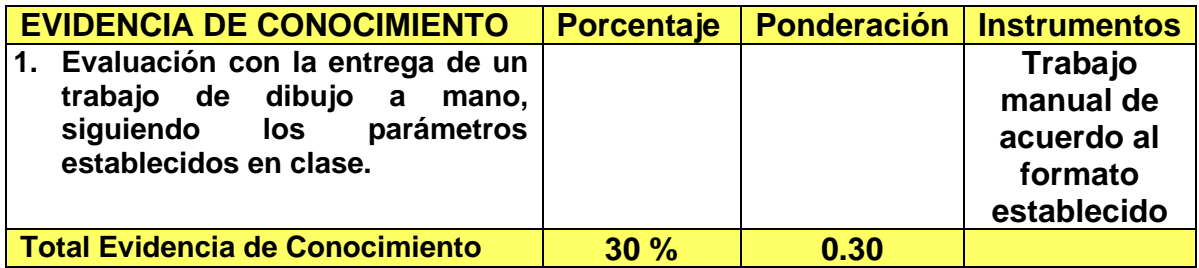

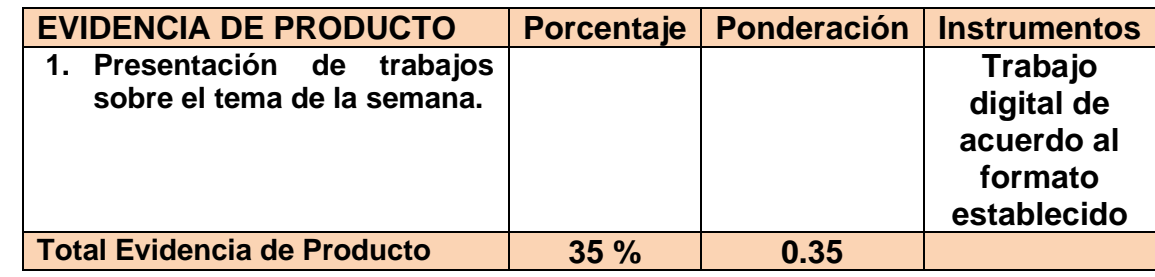

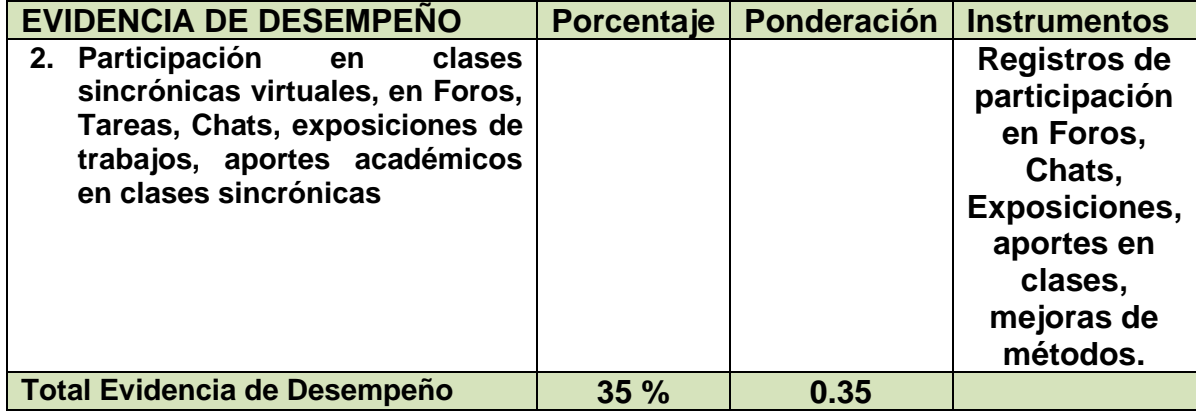

### **PROMEDIO UDII (PUDII)= EC(0.30)+ EP(0,35) + ED(0,35) = PM2**

**UNIDAD DIDÁCTICA III:** Ante la necesidad de conocer las amplias ventajas del programa AutoCAD en el diseño en superficies 2D y 3D, evalúa, analiza y discrimina la importancia que adquiere el dibujo técnico en la industria y otras áreas de trabajo con aplicación o normas técnicas del diseño de Ingeniería.

La evaluación para esta Unidad Didáctica será de la siguiente forma:

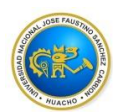

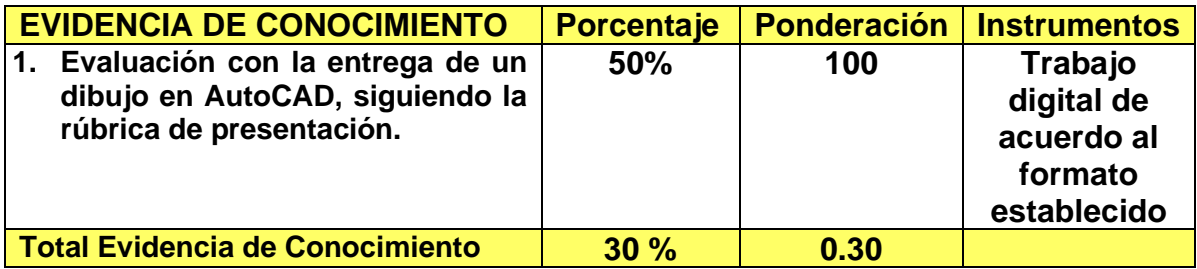

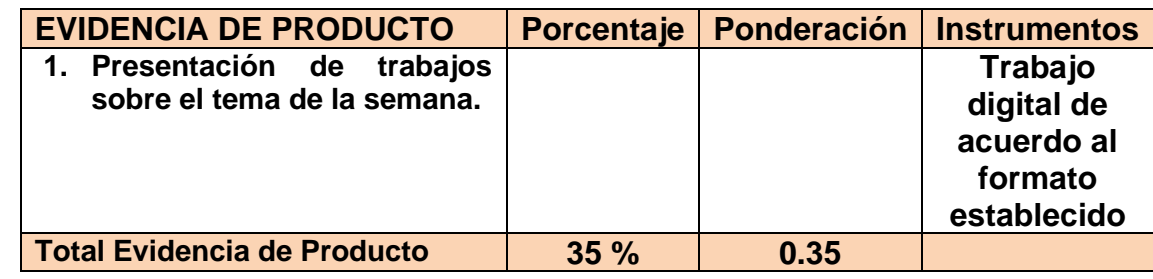

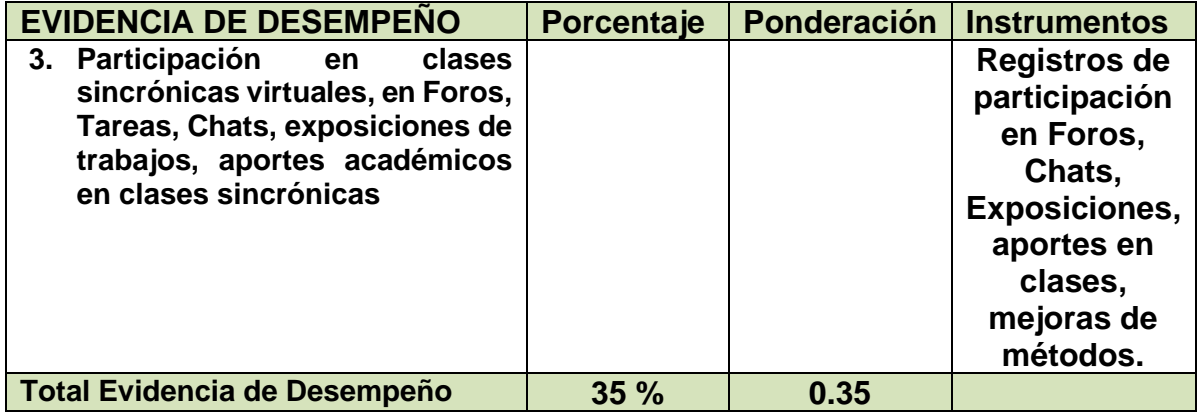

### **PROMEDIO UDIII (PUDIII)= EC(0.30)+ EP(0,35) + ED(0,35) = PM3**

**UNIDAD DIDÁCTICA IV:** Previo a los conocimientos básicos y fundamentales a todo lo que se refiere a las proyecciones, tipos y características más importantes con el fin de tener criterios claros identifica los diferentes sistemas de proyección tomando como base la bibliografía y referencias habidas y validadas con apoyo del sistema CAD.

La evaluación para esta Unidad Didáctica será de la siguiente forma:

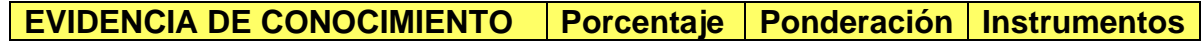

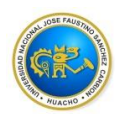

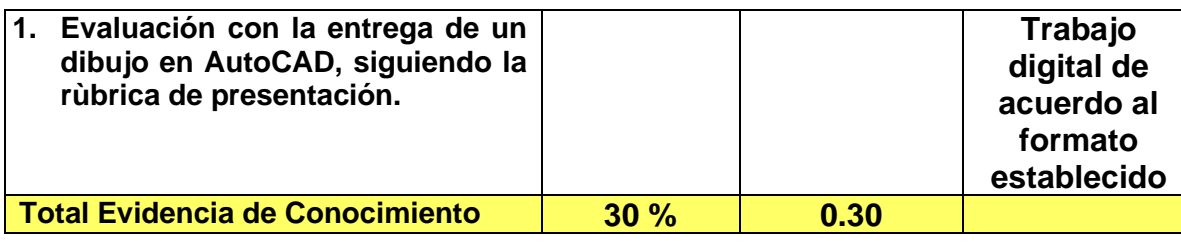

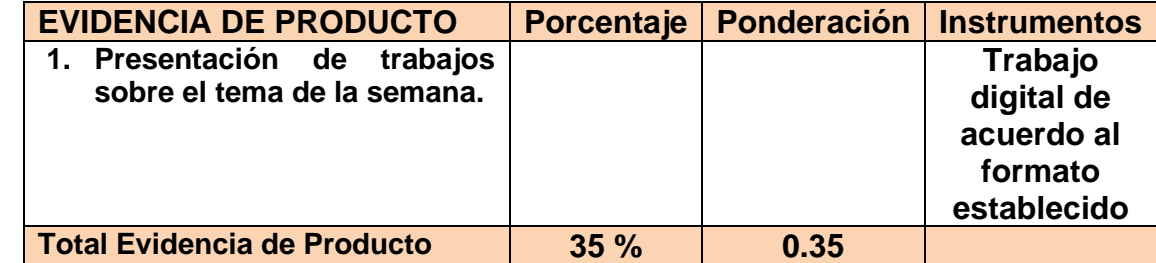

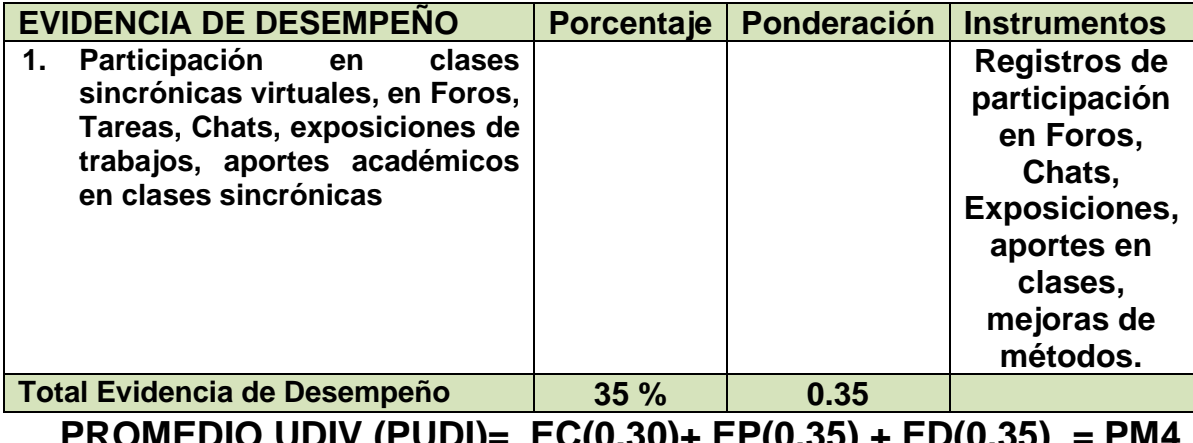

**PROMEDIO UDIV (PUDI)= EC(0.30)+ EP(0,35) + ED(0,35) = PM4**

**Nota Final= (PM1 + PM2 + PM3 + PM4)/4 (\*)**

*(\*) Resolución Consejo Universitario No 130-2015-CU-UNJFSC, Huacho 20 de febrero del 2015.* 

## **VII BIBLIOGRAFIA Y REFERENCIAS WEB**

**UNIDAD DIDACTICA I**

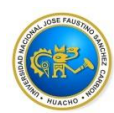

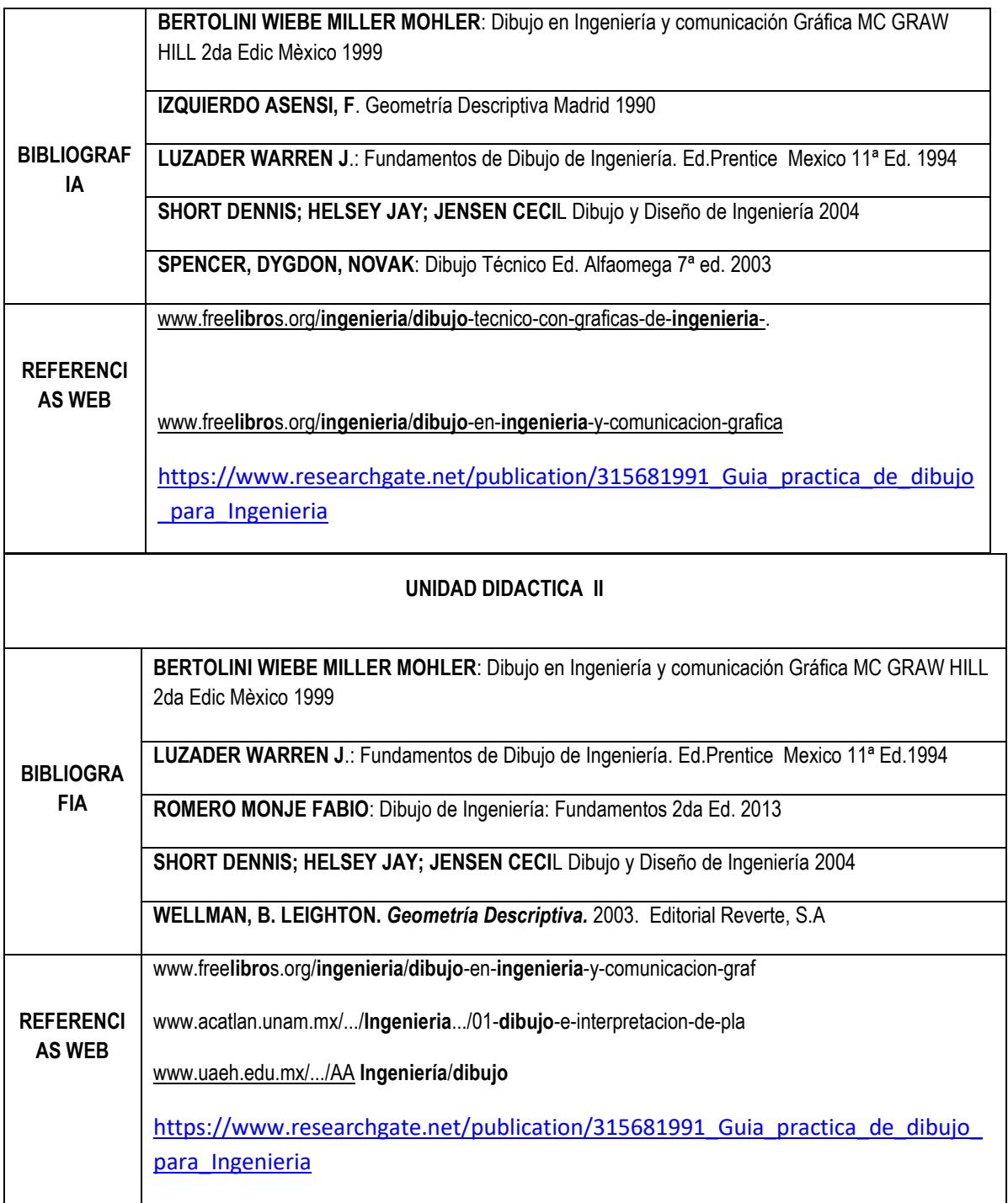

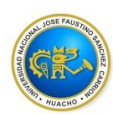

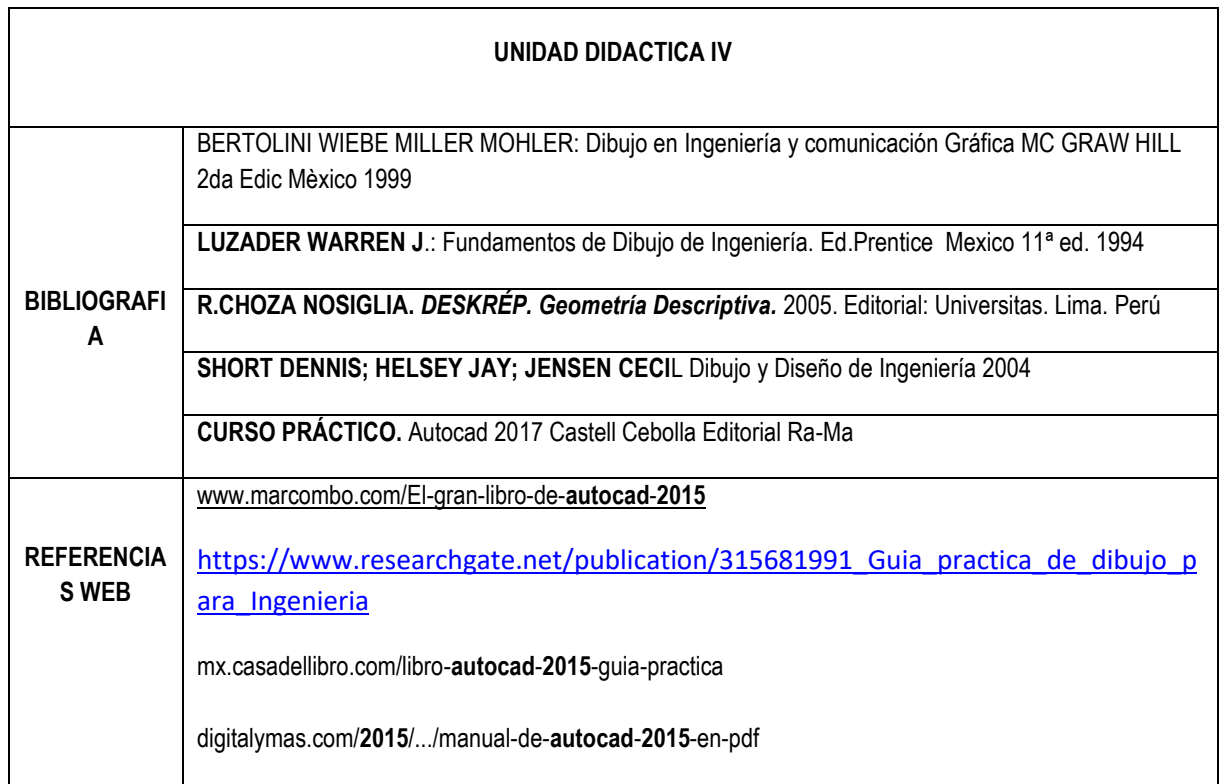

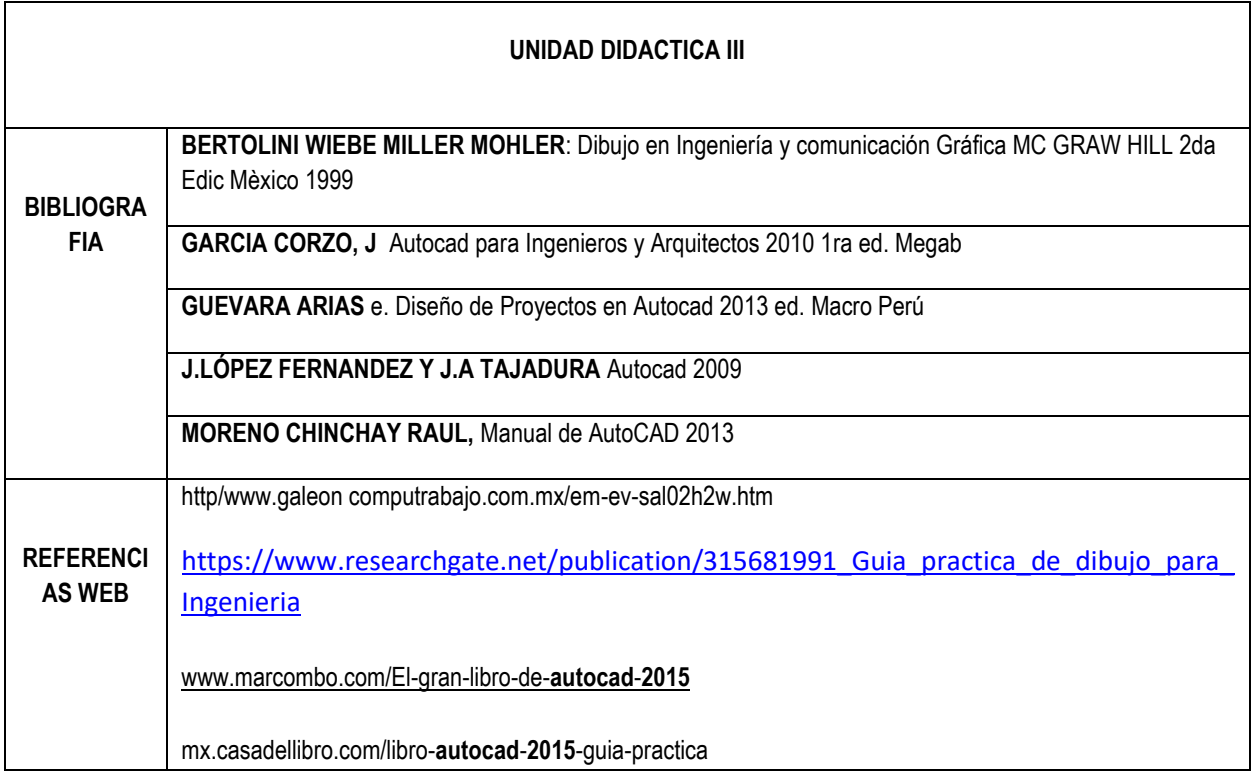

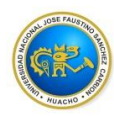

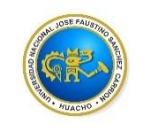

**Universidad Nacional José Faustino Sánchez Carrión**

**Willian SILVA SAMCHEZ**